# *Concurrency Utilities for Java EE*

Version 1.0

*Final Release*

Please send comments to users@concurrency-ee-spec.java.net

Specification: JSR-236 Concurrency Utilities for Java EE ("Specification") Version: 1.0 Status: Final Release Specification Lead: Oracle America, Inc. ("Specification Lead") Release: May 2013

Copyright 2013 Oracle America, Inc. All rights reserved.

#### LIMITED LICENSE GRANTS

1. License for Evaluation Purposes. Specification Lead hereby grants you a fully-paid, non-exclusive, non-transferable, worldwide, limited license (without the right to sublicense), under Specification Lead's applicable intellectual property rights to view, download, use and reproduce the Specification only for the purpose of internal evaluation. This includes (i) developing applications intended to run on an implementation of the Specification, provided that such applications do not themselves implement any portion(s) of the Specification, and (ii) discussing the Specification with any third party; and (iii) excerpting brief portions of the Specification in oral or written communications which discuss the Specification provided that such excerpts do not in the aggregate constitute a significant portion of the Specification.

2. License for the Distribution of Compliant Implementations. Specification Lead also grants you a perpetual, nonexclusive, non-transferable, worldwide, fully paid-up, royalty free, limited license (without the right to sublicense) under any applicable copyrights or, subject to the provisions of subsection 4 below, patent rights it may have covering the Specification to create and/or distribute an Independent Implementation of the Specification that: (a) fully implements the Specification including all its required interfaces and functionality; (b) does not modify, subset, superset or otherwise extend the Licensor Name Space, or include any public or protected packages, classes, Java interfaces, fields or methods within the Licensor Name Space other than those required/authorized by the Specification or Specifications being implemented; and (c) passes the Technology Compatibility Kit (including satisfying the requirements of the applicable TCK Users Guide) for such Specification ("Compliant Implementation"). In addition, the foregoing license is expressly conditioned on your not acting outside its scope. No license is granted hereunder for any other purpose (including, for example, modifying the Specification, other than to the extent of your fair use rights, or distributing the Specification to third parties). Also, no right, title, or interest in or to any trademarks, service marks, or trade names of Specification Lead or Specification Lead's licensors is granted hereunder. Java, and Java-related logos, marks and names are trademarks or registered trademarks of Oracle America, Inc. in the U.S. and other countries.

3. Pass-through Conditions. You need not include limitations (a)-(c) from the previous paragraph or any other particular "pass through" requirements in any license You grant concerning the use of your Independent Implementation or products derived from it. However, except with respect to Independent Implementations (and products derived from them) that satisfy limitations (a)-(c) from the previous paragraph, You may neither: (a) grant or otherwise pass through to your licensees any licenses under Specification Lead's applicable intellectual property rights; nor (b) authorize your licensees to make any claims concerning their implementation's compliance with the Specification in question.

#### 4. Reciprocity Concerning Patent Licenses.

a. With respect to any patent claims covered by the license granted under subparagraph 2 above that would be infringed by all technically feasible implementations of the Specification, such license is conditioned upon your offering on fair, reasonable and non-discriminatory terms, to any party seeking it from You, a perpetual, non-exclusive, nontransferable, worldwide license under Your patent rights which are or would be infringed by all technically feasible implementations of the Specification to develop, distribute and use a Compliant Implementation.

b With respect to any patent claims owned by Specification Lead and covered by the license granted under subparagraph 2, whether or not their infringement can be avoided in a technically feasible manner when implementing the Specification, such license shall terminate with respect to such claims if You initiate a claim against Specification Lead that it has, in the course of performing its responsibilities as the Specification Lead, induced any other entity to infringe Your patent rights.

c Also with respect to any patent claims owned by Specification Lead and covered by the license granted under subparagraph 2 above, where the infringement of such claims can be avoided in a technically feasible manner when implementing the Specification such license, with respect to such claims, shall terminate if You initiate a claim against Specification Lead that its making, having made, using, offering to sell, selling or importing a Compliant Implementation infringes Your patent rights.

5. Definitions. For the purposes of this Agreement: "Independent Implementation" shall mean an implementation of the Specification that neither derives from any of Specification Lead's source code or binary code materials nor, except with an appropriate and separate license from Specification Lead, includes any of Specification Lead's source code or binary code materials; "Licensor Name Space" shall mean the public class or interface declarations whose names begin with "java", "javax", "com.sun" and "com.oracle" or their equivalents in any subsequent naming convention adopted by Oracle America, Inc. through the Java Community Process, or any recognized successors or replacements thereof; and "Technology Compatibility Kit" or "TCK" shall mean the test suite and accompanying TCK User's Guide provided by Specification Lead which corresponds to the Specification and that was available either (i) from Specification Lead's 120 days before the first release of Your Independent Implementation that allows its use for commercial purposes, or (ii) more recently than 120 days from such release but against which You elect to test Your implementation of the Specification.

This Agreement will terminate immediately without notice from Specification Lead if you breach the Agreement or act outside the scope of the licenses granted above.

#### DISCLAIMER OF WARRANTIES

THE SPECIFICATION IS PROVIDED "AS IS". SPECIFICATION LEAD MAKES NO REPRESENTATIONS OR WARRANTIES, EITHER EXPRESS OR IMPLIED, INCLUDING BUT NOT LIMITED TO, WARRANTIES OF MERCHANTABILITY, FITNESS FOR A PARTICULAR PURPOSE, NON-INFRINGEMENT (INCLUDING AS A CONSEQUENCE OF ANY PRACTICE OR IMPLEMENTATION OF THE SPECIFICATION), OR THAT THE CONTENTS OF THE SPECIFICATION ARE SUITABLE FOR ANY PURPOSE. This document does not represent any commitment to release or implement any portion of the Specification in any product. In addition, the Specification could include technical inaccuracies or typographical errors.

#### LIMITATION OF LIABILITY

TO THE EXTENT NOT PROHIBITED BY LAW, IN NO EVENT WILL SPECIFICATION LEAD OR ITS LICENSORS BE LIABLE FOR ANY DAMAGES, INCLUDING WITHOUT LIMITATION, LOST REVENUE, PROFITS OR DATA, OR FOR SPECIAL, INDIRECT, CONSEQUENTIAL, INCIDENTAL OR PUNITIVE DAMAGES, HOWEVER CAUSED AND REGARDLESS OF THE THEORY OF LIABILITY, ARISING OUT OF OR RELATED IN ANY WAY TO YOUR HAVING, IMPELEMENTING OR OTHERWISE USING USING THE SPECIFICATION, EVEN IF SPECIFICATION LEAD AND/OR ITS LICENSORS HAVE BEEN ADVISED OF THE POSSIBILITY OF SUCH DAMAGES.

You will indemnify, hold harmless, and defend Specification Lead and its licensors from any claims arising or resulting from: (i) your use of the Specification; (ii) the use or distribution of your Java application, applet and/or implementation; and/or (iii) any claims that later versions or releases of any Specification furnished to you are incompatible with the Specification provided to you under this license.

#### RESTRICTED RIGHTS LEGEND

U.S. Government: If this Specification is being acquired by or on behalf of the U.S. Government or by a U.S. Government prime contractor or subcontractor (at any tier), then the Government's rights in the Software and accompanying documentation shall be only as set forth in this license; this is in accordance with 48 C.F.R. 227.7201 through 227.7202-4 (for Department of Defense (DoD) acquisitions) and with 48 C.F.R. 2.101 and 12.212 (for non-DoD acquisitions).

#### REPORT

If you provide Specification Lead with any comments or suggestions concerning the Specification ("Feedback"), you hereby: (i) agree that such Feedback is provided on a non-proprietary and non-confidential basis, and (ii) grant Specification Lead a perpetual, non-exclusive, worldwide, fully paid-up, irrevocable license, with the right to sublicense through multiple levels of sublicensees, to incorporate, disclose, and use without limitation the Feedback for any purpose.

#### GENERAL TERMS

Any action related to this Agreement will be governed by California law and controlling U.S. federal law. The U.N. Convention for the International Sale of Goods and the choice of law rules of any jurisdiction will not apply.

The Specification is subject to U.S. export control laws and may be subject to export or import regulations in other countries. Licensee agrees to comply strictly with all such laws and regulations and acknowledges that it has the responsibility to obtain such licenses to export, re-export or import as may be required after delivery to Licensee.

This Agreement is the parties' entire agreement relating to its subject matter. It supersedes all prior or contemporaneous oral or written communications, proposals, conditions, representations and warranties and prevails over any conflicting or additional terms of any quote, order, acknowledgment, or other communication between the parties relating to its subject matter during the term of this Agreement. No modification to this Agreement will be binding, unless in writing and signed by an authorized representative of each party.

# **Contents**

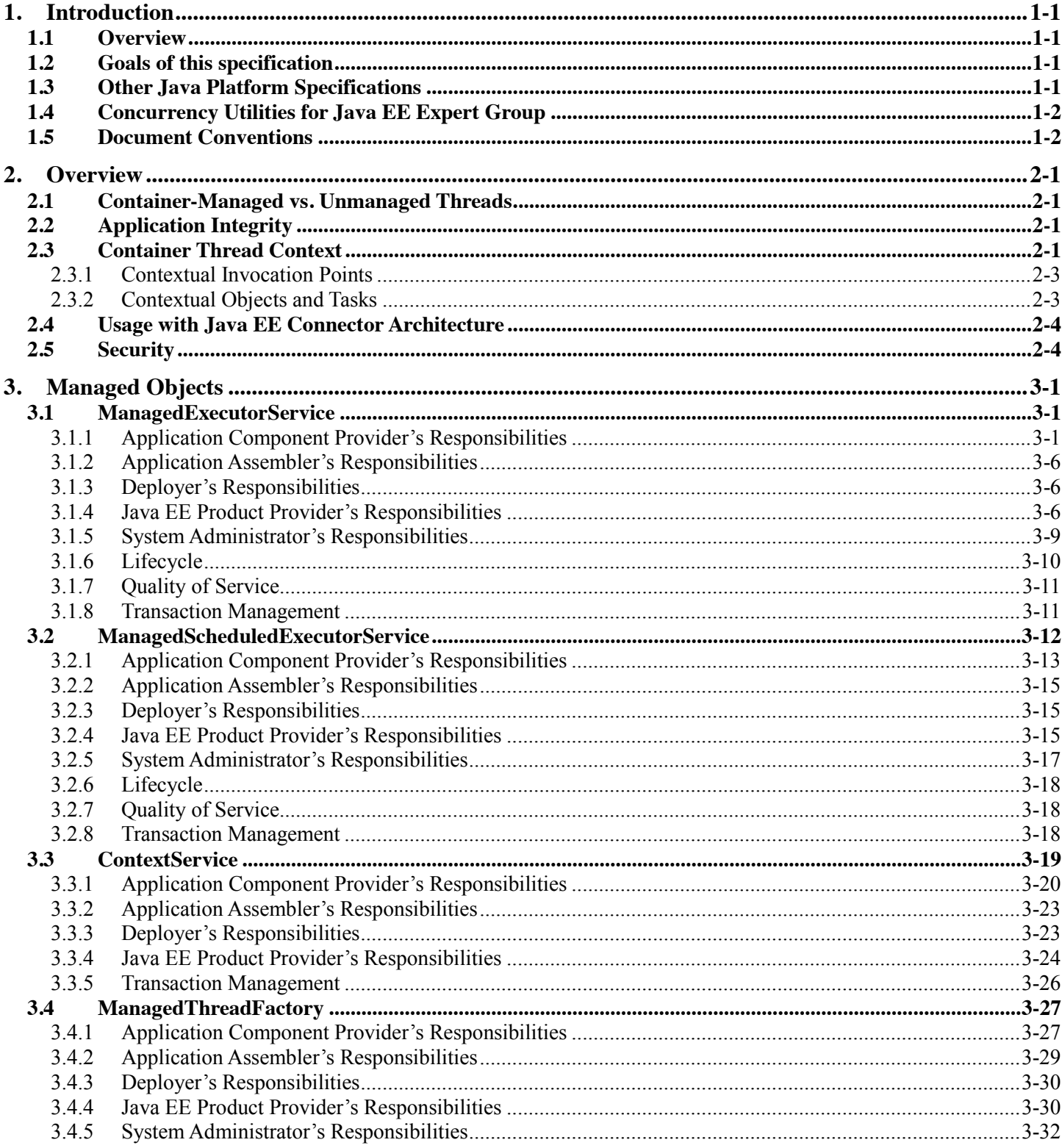

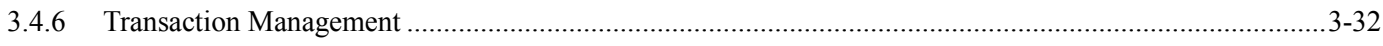

# **List of Figures**

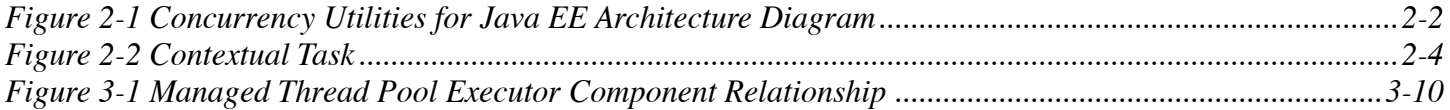

# **List of Tables**

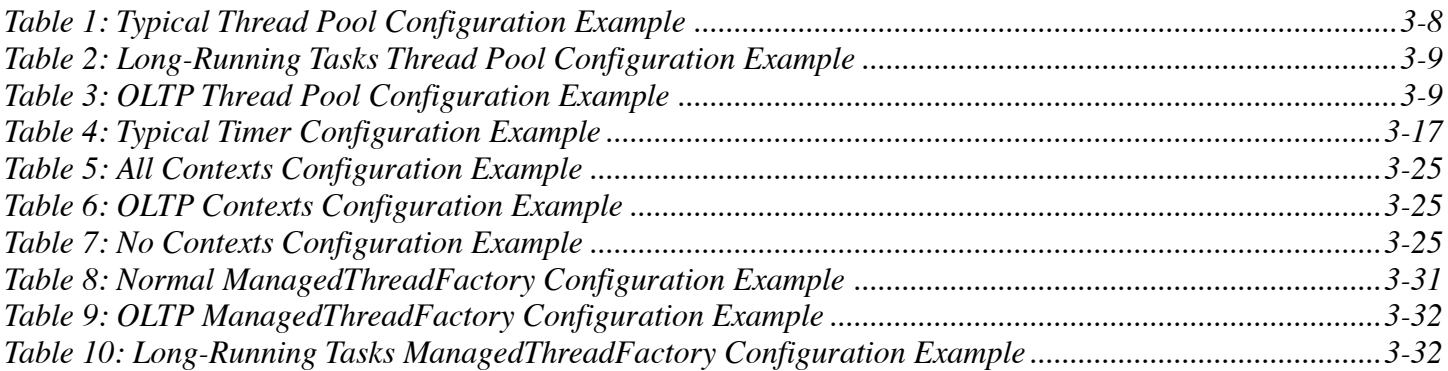

# <span id="page-8-0"></span>**1. Introduction**

# <span id="page-8-1"></span>*1.1 Overview*

Java™ Platform, Enterprise Edition (Java EE) server containers such as the enterprise bean or web component container do not recommend using common Java SE concurrency APIs such as java.lang.Thread or java.util.Timer directly.

The server containers provide runtime support for Java EE application components (such as servlets and Enterprise JavaBeans™ (EJB™)). They provide a layer between application component code and platform services and resources. All application component code is run on a thread managed by a container and each container typically expects all access to container-supplied objects to occur on the same thread.

It is because of this behavior that application components are typically unable to reliably use other Java EE platform services from a thread that is not managed by the container.

Java EE Product Providers (see chapter 2.11 of the Java EE 7 Specification) also discourage the use of resources in a non-managed way, because it can potentially undermine the enterprise features that the platform is designed to provide such as availability, security, and reliability and scalability.

This specification provides a simple, standardized API for using concurrency from Java EE application components without compromising the integrity of the container while still preserving the fundamental benefits of the Java EE platform.

# <span id="page-8-2"></span>*1.2 Goals of this specification*

This specification was developed with the following goals in mind:

- Utilize existing applicable Java EE platform services. Provide a simple yet flexible API for application component providers to design applications using concurrency design principles.
- Allow Java SE developers a simple migration path to the Java EE platform by providing consistency between the Java SE and Java EE platforms.
- Allow application component providers to easily add concurrency to existing Java EE applications.
- Support simple (common) and advanced concurrency patterns without sacrificing usability.

# <span id="page-8-3"></span>*1.3 Other Java Platform Specifications*

The following Java Platform specifications are referenced in this document:

- Concurrency Utilities Specification (JSR-166)
- Java EE Connector Architecture
- Java Platform Standard Edition
- Java 2 Platform, Enterprise Edition, Management Specification (JSR-77)
- Java Naming and Directory Interface  $TM$
- Java Transaction API
- Java Transaction Service
- $\bullet$  JDBC<sup>TM</sup> API
- Java Message Service (JMS)
- $\bullet$  Enterprise JavaBeans<sup>TM</sup>

# <span id="page-9-0"></span>*1.4 Concurrency Utilities for Java EE Expert Group*

This specification is the result of the collaborative work of the members of the Concurrency Utilities for Java EE Expert Group. The expert group includes the following members: Adam Bien, Marius Bogoevici (RedHat), Cyril Bouteille, Andrew Evers, Anthony Lai (Oracle), Doug Lea, David Lloyd (RedHat), Naresh Revanuru (Oracle), Fred Rowe (IBM Corporation), and Marina Vatkina (Oracle).

We would also like to thank former expert group members for their contribution to this specification, including Jarek Gawor (Apache Software Foundation), Chris D. Johnson (IBM Corporation), Billy Newport (IBM Corporation), Stephan Zachwiega (BEA Systems), Cameron Purdy (Tangosol), Gene Gleyzer (Tangosol), and Pierre VignJras.

## <span id="page-9-1"></span>*1.5 Document Conventions*

The regular Times font is used for information that is prescriptive to this specification.

*The italic Times font is used for paragraphs that contain descriptive information, such as notes describing typical use, or notes clarifying the text with prescriptive specification.*

The Courier font is used for code examples.

# <span id="page-10-0"></span>**2. Overview**

The focus of this specification is on providing asynchronous capabilities to Java EE application components. This is largely achieved through extending the Concurrency Utilities API developed under JSR-166 and found in Java Platform, Standard Edition (Java SE) in the java.util.concurrent package.

The Java SE concurrency utilities provide an API that can be extended to support the majority of the goals defined in section [1.2.](#page-8-2) Application developers familiar with this API in the Java SE platform can leverage existing code libraries and usage patterns with little modification.

This specification has several aspects:

- Definition and usage of centralized, manageable java.util.concurrent.ExecutorService objects in a Java EE application server.
- Usage of Java SE Concurrency Utilities in a Java EE application.
- Propagation of the Java EE container's runtime contextual information to other threads.
- Managing and monitoring the lifecycle of asynchronous operations in a Java EE Application Component.
- Preserving application integrity.

## <span id="page-10-1"></span>*2.1 Container-Managed vs. Unmanaged Threads*

Java EE application servers require resource management in order to centralize administration and protect application components from consuming unneeded resources. This can be achieved through the pooling of resources and managing a resource's lifecycle. Using Java SE concurrency utilities such as the java.util.concurrent API, java.lang.Thread and java.util.Timer in a server application component such as a servlet or EJB are problematic since the container and server have no knowledge of these resources.

By extending the java.util.concurrent API, application servers and Java EE containers can become aware of the resources that are used and provide the proper execution context for the asynchronous operations.

This is largely achieved by providing managed versions of the predominant java.util.concurrent.ExecutorService interfaces.

## <span id="page-10-2"></span>*2.2 Application Integrity*

Managed environments allow applications to coexist without causing harm to the overall system and isolate application components from one another. Administrators can adjust deployment and runtime settings to provide different qualities of service, provisioning of resources, scheduling of tasks, etc. Java EE containers also provide runtime context services to the application component. When using concurrency utilities such as those in java.util.concurrent, these context services need to be available.

## <span id="page-10-3"></span>*2.3 Container Thread Context*

Java EE depends on various context information to be available on the thread when interacting with other Java

EE services such as JDBC data sources, JMS providers and EJBs. When using Java EE services from a noncontainer thread, the following behaviors are required:

- Saving the application component thread's container context.
- Identifying which container contexts to save and propagate.
- Applying a container context to the current thread.
- Restoring a thread's original context.

The types of contexts to be propagated from a contextualizing application component include JNDI naming context, classloader, and security information. Containers must support propagation of these context types. In addition, containers can choose to support propagation of other types of context.

The relationships between the various Java EE architectural elements, containers and concurrency constructs are shown in [Figure 2-1.](#page-11-0)

Containers (represented here in a single rectangle) provide environments for application components to safely interact with Java EE Standard Services (represented in the rectangles directly below the EJB/Web Container rectangle). Four new concurrency services (represented by four dark-gray rectangles) allow application components and Java EE Standard Services to run asynchronous tasks without violating container contracts.

The arrows in the diagram illustrate various flows from one part of the Java EE platform to another.

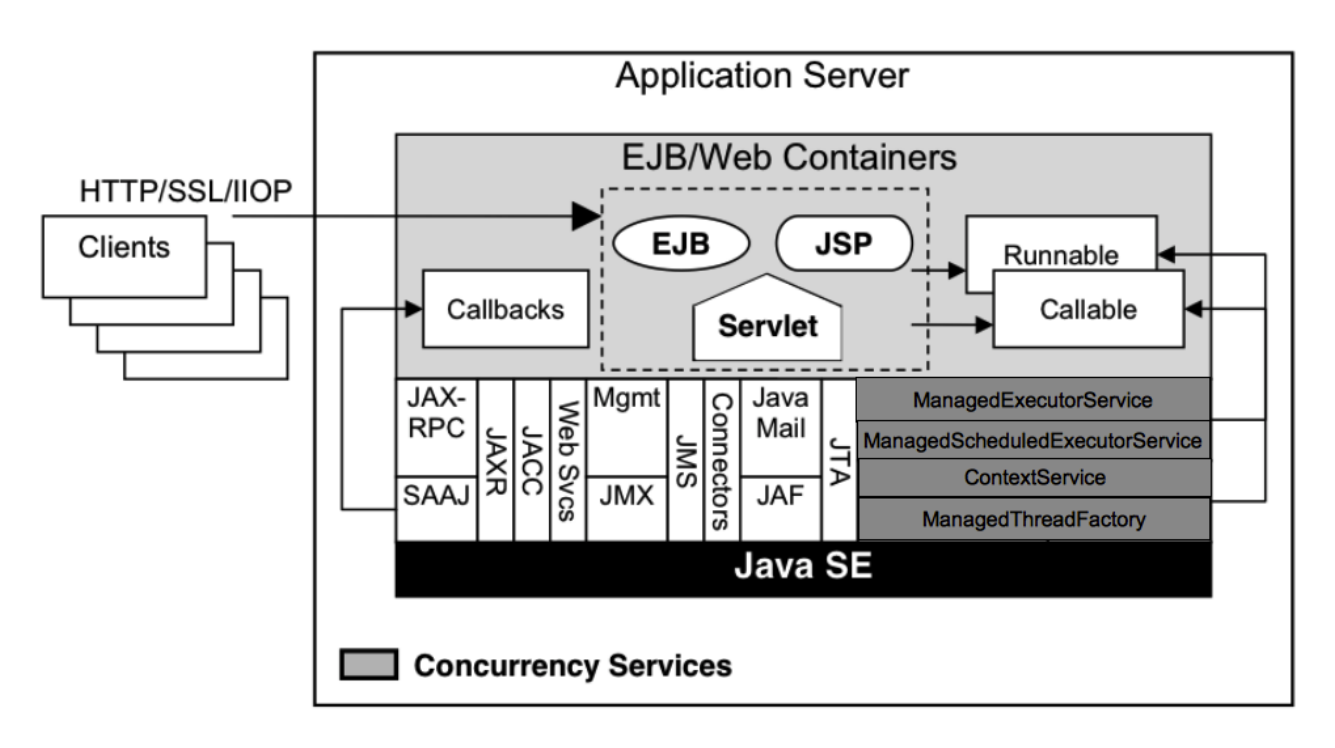

<span id="page-11-0"></span>*Figure 2-1 Concurrency Utilities for Java EE Architecture Diagram*

# <span id="page-12-0"></span>**2.3.1 Contextual Invocation Points**

Container context and management constructs are propagated to component business logic at runtime using various invocation points on well-known interfaces. These invocation points or callback methods, here-by known as "tasks" will be referred to throughout the specification:

- java.util.concurrent.Callable
	- call()
- java.lang.Runnable
	- run()

#### *2.3.1.1 Optional Contextual Invocation Points*

The following callback methods run with unspecified context by default, but may be configured as contextual invocation points if desired:

- javax.enterprise.concurrent.ManagedTaskListener
	- taskAborted()
	- taskSubmitted()
	- taskStarting()
- javax.enterprise.concurrent.Trigger
	- getNextRunTime()
	- skipRun()

It is not required that container context be propagated to the threads that invoke these methods. This is to avoid the overhead of setting up the container context when it may not be needed in these callback methods. These methods can be made contextual through the  $\zeta$  context service (see following sections), which can make any Java object contextual.

# <span id="page-12-1"></span>**2.3.2 Contextual Objects and Tasks**

Tasks are concrete implementations of the Java SE java.util.concurrent.Callable and java.lang.Runnable interfaces (see the Javadoc for java.util.concurrent.ExecutorService). Tasks are units of work that represent a computation or some business logic.

A contextual object is any Java object instance that has a particular application component's thread context associated with it (for example, user identity).

*Note - Contextual Objects and Tasks referred here is not the same as the Context object as defined in the Contexts and Dependency Injection for the Java EE platform specification (CDI). See section [2.3.2.1 o](#page-13-3)n using CDI beans as tasks.*

When a task instance is submitted to a managed instance of an ExecutorService, the task becomes a contextual task. When the contextual task runs, the task behaves as if it were still running in the container it was submitted with

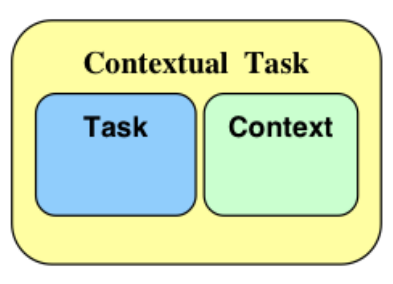

*Figure 2-2 Contextual Task*

#### <span id="page-13-3"></span><span id="page-13-2"></span>*2.3.2.1 Tasks and Contexts and Dependency Injection (CDI)*

CDI beans can be used as tasks. Such tasks could make use of injection if they are themselves components or are created dynamically using various CDI APIs. However, application developers should be aware of the following when using CDI beans as tasks:

- Tasks that are submitted to a managed instance of ExecutorService may still be running after the lifecycle of the submitting component. Therefore, CDI beans with a scope of @RequestScoped, @SessionScoped, or @ConversationScoped are not recommended to use as tasks as it cannot be guaranteed that the tasks will complete before the CDI context is destroyed.
- CDI beans with a scope of @ApplicationScoped or @Dependent can be used as tasks. However, it is still possible that the task could be running beyond the lifecycle of the submitting component, such as when the component is destroyed.
- The transitive closure of CDI beans that are injected into tasks should follow the above guidelines regarding their scopes.

## <span id="page-13-0"></span>*2.4 Usage with Java EE Connector Architecture*

The Java EE Connector Architecture (Connectors) allows creating resource adapters that can plug into any compatible Java EE application server. The Connectors specification provides a WorkManager interface that allows asynchronous processing for the resource adapter. It does not provide a mechanism for Java EE applications to interact with an adapter's WorkManager.

This specification addresses the need for Java EE applications to run application business logic asynchronously using a javax.enterprise.concurrent.ManagedExecutorService Of java.util.concurrent.ExecutorService with a javax.enterprise.concurrent.ManagedThreadFactory. It is the intent that Connectors javax.resource.work.WorkManager implementations may choose to utilize or wrap the java.util.concurrent.ExecutorService or other functionalities within this specification when appropriate.

Resource Adapters can access each of the Managed Objects described in the following sections by looking them up in the JNDI global namespace, through the JNDI context of the accessing application (see section 10.3.2 of the Connectors specification).

## <span id="page-13-1"></span>*2.5 Security*

This specification largely defers most security decisions to the container and Java EE Product Provider as defined in the Java EE Specification.

If the container supports a security context, the Java EE Product Provider must propagate that security context to the thread of execution.

Application Component Providers should use the interfaces provided in this specification when interacting with threads. If the Java EE Product Provider has implemented a security manager, some operations may not be allowed.

# <span id="page-16-0"></span>**3. Managed Objects**

This section introduces four programming interfaces for Java EE Product Providers to implement (see EE.2.11 for a detailed definition of each of the roles described here). Instances of these interfaces must be made available to application components through containers as managed objects:

- Section [3.1,](#page-16-1) "ManagedExecutorService" –The interface for submitting asynchronous tasks from a container.
- Section [3.2,](#page-27-0) "ManagedScheduledExecutorService" The interface for scheduling tasks to run after a given delay or execute periodically.
- Section [3.3,](#page-34-0) "ContextService" The interface for creating contextual objects.
- Section [3.4,](#page-42-0) "ManagedThreadFactory" The interface for creating managed threads.

## <span id="page-16-1"></span>*3.1 ManagedExecutorService*

The javax.enterprise.concurrent.ManagedExecutorService is an interface that extends the java.util.concurrent.ExecutorService interface. Java EE Product Providers provide implementations of this interface to allow application components to run tasks asynchronously.

## <span id="page-16-2"></span>**3.1.1 Application Component Provider's Responsibilities**

Application Component Providers (application developers) ( $EE2.11.2$ ) use a ManagedExecutorService instance and associated interfaces to develop application components that utilize the concurrency functions that these interfaces provide. Instances for these objects are retrieved using the Java Naming and Directory Interface (JNDI) Naming Context (EE.5) or through injection of resource environment references (EE.5.8.1.1).

The Application Component Provider may use resource environment references to obtain references to a ManagedExecutorService instance as follows:

- Assign an entry in the application component's environment to the reference using the reference type of: javax.enterprise.concurrent.ManagedExecutorService. (See EE.5.8.1.3 for information on how resource environment references are declared in the deployment descriptor.)
- Look up the managed object in the application component's environment using JNDI (EE.5.2), or through resource injection by the use of the Resource annotation (EE.5.8.1.1).

This specification recommends, but does not require, that all resource environment references be organized in the appropriate subcontext of the component's environment for the resource type. For example, all ManagedExecutorService references should be bound in the java: comp/env/concurrent subcontext.

Components create task classes by implementing the java.lang.Runnable or java.util.concurrent.Callable interfaces. These task classes are typically stored with the Java EE application component.

Task classes can optionally implement the javax.enterprise.concurrent.ManagedTask interface to provide execution properties and to register a javax.enterprise.concurrent.ManagedTaskListener instance to receive lifecycle events notifications. Execution properties allow configuration and control of various aspects of the

task including whether to suspend any current transaction on the thread and to provide identity information.

Task instances are submitted to a  $\text{Manager}$  managedExecutorService instance using any of the defined submit(), execute(), invokeAll(), or invokeAny() methods. Task instances will run as an extension of the Java EE container instance that submitted the task and may interact with Java EE resources as defined in other sections of this specification.

It is important for Application Component Providers to identify and document the required behaviors and service-level agreements for each required ManagedExecutorService. The following example illustrates how the component can describe and utilize multiple executors.

#### *3.1.1.1 Usage Example*

In this example, an application component is performing two asynchronous operations from a servlet. One operation (reporter) is starting a task to generate a long running report. The other operations are short-running tasks that parallelize access to different back-end databases (builders).

Since each type of task has a completely different run profile, it makes sense to use two different ManagedExecutorService resource environment references. The attributes of each reference are documented using the  $\langle\text{description}\rangle$  tag within the deployment descriptor of the application component and later mapped by the Deployer.

#### **3.1.1.1.1 Reporter Task**

The Reporter Task is a long-running task that communicates with a database to generate a report. The task is run asynchronously using a ManagedExecutorService. The client can then poll the server for the results.

#### **3.1.1.1.2 Resource Environment Reference - Reporter Task**

The following resource environment reference is added to the web.xml file for the web component. The description reflects the desired configuration attributes (see 3.1.4.1). Alternatively, the Resource annotation can be used in the Servlet code.

*Note – Using the description for documenting the configuration attributes of the managed object is optional. The format used here is only an example. Future revisions of Java EE specifications may formalize usages such as this.* 

```
<resource-env-ref>
    <description>
         This executor is used for the application's reporter task.
        This executor has the following requirements:
           Context Info: Local Namespace 
    </description> 
    <resource-env-ref-name>
        concurrent/LongRunningTasksExecutor
   </resource-env-ref-name>
    <resource-env-ref-type>
        javax.enterprise.concurrent.ManagedExecutorService
   </resource-env-ref-type>
</resource-env-ref>
```
#### **3.1.1.1.3 Task Definition – Reporter Task**

The task itself simply uses a resource-reference to a JDBC data source, and uses a connect/use/close pattern when invoking the Datasource.

```
public class ReporterTask implements Runnable {
    String reportName;
    public ReporterTask(String reportName) {
       this.reportName = reportName;
\qquad \qquad \} public void run() {
       // Run the named report
        if("TransactionReport".equals(reportName)) {
          runTransactionReport();
        else if("SummaryReport".equals(reportName)) {
          runSummaryReport();
 }
    } 
    Datasource ds = …;
    void runTransactionReport() {
        try (Connection con = ds.getConnection(); ...) {
          // Read/Write the data using our connection.
          ...
          // Commit.
          con.commit();
       }
    } 
}
```
#### **3.1.1.1.4 Task Submission – Reporter Task**

The task is started by an HTTP client connecting to a servlet. The client specifies the report name and other parameters to run. The handle to the task (the Future) is cached so that the client can query the results of the report. The Future will contain the results once the task has completed.

```
public class AppServlet extends HTTPServlet implements Servlet {
    // Cache our executor instance
    @Resource(name="concurrent/LongRunningTasksExecutor")
    ManagedExecutorService mes;
    protected void doPost(HttpServletRequest req, HttpServletResponse
         resp) throws ServletException, IOException {
         // Get the name of the report to run from the input params...
```

```
 // Assemble the header for the response.
        // Create a task instance
        ReporterTask reporterTask = new ReporterTask(reportName);
        // Submit the task to the ManagedExecutorService
       Future reportFuture = mes.submit(reporterTask);
        // Cache the future somewhere (like the client's session)
        // The client can then poll the servlet to determine
        // the status of the report.
        ...
       // Tell the user that the report has been submitted.
 ...
 }
```
#### **3.1.1.1.5 Builder Tasks**

}

This servlet accesses two different data sources and aggregates the results before returning the page contents to the user. Instead of accessing the data synchronously, it is instead done in parallel using two different tasks.

#### **3.1.1.1.6 Resource Environment Reference – Builder Tasks**

The following resource environment reference is added to the web.xml file for the web component. The description reflects the desired configuration attributes (see  $3.1.4.1$ ). Alternatively, the Resource annotation can be used in the Servlet code:

*Note – Using the description for documenting the configuration attributes of the managed object is optional. The format used here is only an example. Future revisions of Java EE specifications may formalize usages such as this.* 

```
<resource-env-ref>
    <description>
        This executor is used for the application's builder tasks.
        This executor has the following requirements:
           Context Info: Local Namespace, Security 
    </description>
    <resource-env-ref-name>
         concurrent/BuilderExecutor
   </resource-env-ref-name>
    <resource-env-ref-type>
        javax.enterprise.concurrent.ManagedExecutorService
   </resource-env-ref-type>
</resource-env>
```
#### **3.1.1.1.7 Task Definition – Builder Tasks**

The task itself simply uses some mechanism such as JDBC queries to retrieve the data from the persistent store.

The task implements the javax.enterprise.concurrent.ManagedTask interface and supplies an identifiable name through the IDENTITY NAME property to allow system administrators to diagnose problems.

```
public class AccountTask implements Callable<AccountInfo>, ManagedTask {
    // The ID of the request to report on demand.
    String reqID;
    String accountID;
    Map<String, String> execProps;
    public AccountTask(String reqID, String accountID) {
       this.reqID=reqID;
       this.accountID=accountID;
      execProps = new HashMap \left( > \right);execProps.put(ManagedTask.IDENTITY_NAME, getIdentityName());
    }
    public AccountInfo call() {
       // Retrieve account info for the account from some persistent store 
         AccountInfo info = ...;
         return info;
    }
    public String getIdentityName() { 
       return "AccountTask: ReqID=" + reqID + ", Acct=" + accountID;
    }
    public Map<String, String> getExecutionProperties() {
       return execProps;
    }
    public ManagedTaskListener getManagedTaskListener() {
       return null;
    }
}
public class InsuranceTask implements Callable<InsuranceInfo>, ManagedTask {
  // The ID of the request to report on demand. 
  String reqID;
  String accountID; 
  Map<String, String> execProps;
  public InsuranceTask (String reqID, String accountID) {
        this.reqID=reqID;
        this.accountID=accountID; 
       execProps = new HashMap \left( \right);
       execProps.put(ManagedTask.IDENTITY_NAME, getIdentityName());
    }
   public InsuranceInfo call() {
        // Retrieve the insurance info for the account from some persistent store
        InsuranceInfo info = ...;
        return info;
      } 
     public String getIdentityName() { 
        return "InsuranceTask: ReqID=" + reqID + ", Acct=" + accountID; 
     }
     public Map<String, String> getExecutionProperties() {
        return execProps;
\left\{\begin{array}{ccc} & & \\ & \end{array}\right\}
```

```
 public ManagedTaskListener getManagedTaskListener() {
       return null;
 }
}
```
#### **3.1.1.1.8 Task Invocation – Builder Tasks**

Tasks are created on demand by a request to the servlet from an HTTP client.

```
public class AppServlet extends HttpServlet implements Servlet { 
     // Retrieve our executor instance. 
     @Resource(name="concurrent/BuilderExecutor")
    ManagedExecutorService mes;
    protected void doPost(HttpServletRequest req, HttpServletResponse 
        resp) throws ServletException, IOException { 
        // Get our arguments from the request (accountNumber and 
        // requestID, in this case. 
        // Assemble the header for the response. 
        // Create and submit the task instances 
       Future<AccountInfo> acctFuture = mes.submit(new AccountTask(reqID, accountID));
        Future<InsuranceInfo> insFuture = mes.submit (new InsuranceTask(reqID, accountID));
        // Wait for the results. 
       AccountInfo accountInfo = \text{acctFuture.get}();
        InsuranceInfo insInfo = insFuture.get(); 
        // Process the results 
\qquad \qquad \}}
```
## <span id="page-21-0"></span>**3.1.2 Application Assembler's Responsibilities**

The Application Assembler (EE.2.11.3) is responsible for assembling the application components into a complete Java EE application and providing assembly instructions that describe the dependencies to the managed objects.

## <span id="page-21-1"></span>**3.1.3 Deployer's Responsibilities**

The Deployer (EE.2.11.4) is responsible for deploying the application components into a specific operational environment. In the terms of this specification, the Deployer installs the application components and maps the dependencies defined by the Application Component Provider and Application Assembler to managed objects with the properly defined attributes. See EE.5.8.2 for details.

## <span id="page-21-2"></span>**3.1.4 Java EE Product Provider's Responsibilities**

The Java EE Product Provider's responsibilities are as defined in EE.5.8.3.

Java EE Product Providers may include other contexts (e.g. Locale) that may be propagated to a task or a thread that invokes the callback methods in the javax.enterprise.concurrent.ManagedTaskListener interface. ManagedExecutorService implementations may add any additional contexts and provide the means for configuration of those contexts in any way so long as these contexts do not violate the required aspects of this specification.

The following section illustrates some possible configuration options that a Java EE Product Provider may want to provide.

#### <span id="page-22-0"></span>*3.1.4.1 ManagedExecutorService Configuration Attributes*

Each ManagedExecutorService may support one or more runtime behaviors as specified by configuration attributes. The Java EE Product Provider will determine both the appropriate attributes and the means of configuring those attributes for their product.

#### <span id="page-22-1"></span>*3.1.4.2 Configuration Examples*

This section and subsections illustrate some examples of how a Java EE Product Provider could configure a ManagedExecutorService and the possible options that such a service could provide.

Providers may choose a more simplistic approach, or may choose to add more functionality, such as a higher quality-of-service, persistence, task partitioning or shared thread pools.

Each of the examples has the following attributes:

- **Name**: An arbitrary name of the service for the deployer to use as a reference.
- **JNDI name**: The arbitrary, but required, name to identify the service instance. The deployer uses this value to map the service to the component's resource environment reference.
- **Context:** A reference to a  $\text{context}$  context  $\text{Service}$  instance (see section [3.3\)](#page-34-0). The context service can be used to define the context to propagate to the threads when running tasks. Having more than one ContextService, each with a different policy may be desirable for some implementations. If both Context and ThreadFactory attributes are specified, the Context attribute of the ThreadFactory configuration should be ignored.
- **ThreadFactory**: A reference to a ManagedThreadFactory instance (see section [3.4\)](#page-42-0). The ManagedThreadFactory instance can create threads with different attributes (such as priority).
- **Thread Use:** If the application intends to run short vs. long-running tasks they can specify to use pooled or daemon threads.
- **Hung Task Threshold**: The amount of time in milliseconds that a task can execute before it is considered hung.
- **Pool Info**: If the executor is a thread pool, then the various thread pool attributes can be defined (this is based on the attributes for the Java java.util.concurrent.ThreadPoolExecutor class):
	- **Core Size**: The number of threads to keep in the pool, even if they are idle.
	- **Maximum Size**: The maximum number of threads to allow in the pool (could be unbounded).
	- **Keep Alive**: The time to allow threads to remain idle when the number of threads is greater than the core size.
- **Work Queue Capacity**: The number of tasks that can be stored in the input bounded buffer (could be unbounded).
- **Reject Policy**: The policy to use when a task is to be rejected by the executor. In this example, two policies are available:
	- **Abort**: Throw an exception when rejected.
	- **Retry and Abort**: Automatically resubmit to another instance and abort if it fails.

#### **3.1.4.2.1 Typical Thread Pool**

The Typical Thread Pool illustrates a common configuration for an application server with few applications. Each application expects to run a small number of short-duration tasks in the local process.

| <b>ManagedExecutorService</b> |                            |
|-------------------------------|----------------------------|
| Name:                         | Typical Thread Pool        |
| <b>JNDI</b> Name:             | concurrent/execsvc/Shared  |
| Context:                      | concurrent/ctx/AllContexts |
| Thread Factory:               | concurrent/tf/normal       |
| Hung Task Threshold           | 60000 ms                   |
| Pool Info:                    | Core Size: 5               |
|                               | Max Size: 25               |
|                               | Keep Alive: 5000 ms        |
|                               | Work Queue: 15             |
|                               | Capacity:                  |
| Reject Policy                 | $\boxtimes$ Abort          |
|                               | $\Box$ Retry and Abort     |

*Table 1: Typical Thread Pool Configuration Example*

#### <span id="page-23-0"></span>**3.1.4.2.2 Thread Pool for Long-Running Tasks**

This executor describes a configuration in which the executor is used to run a few long-running tasks in the local process. In this example the task can run up to 24 hours before it is considered hung.

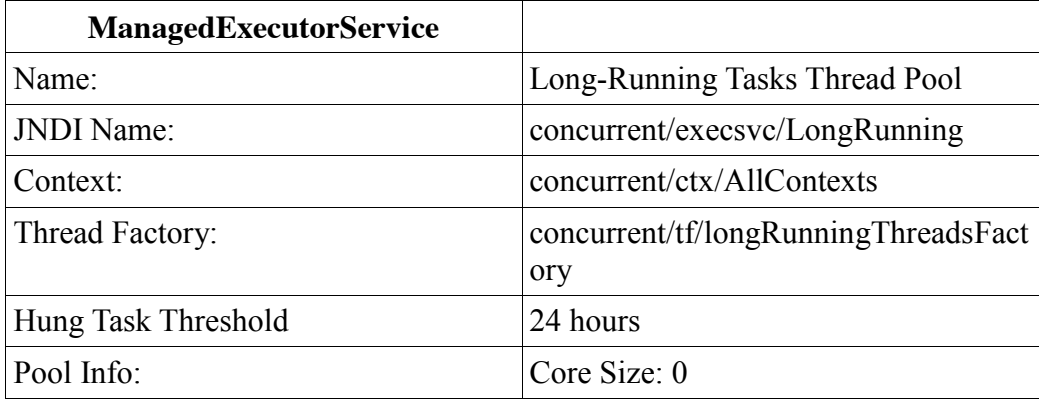

|                      | Max Size: 5<br>Keep Alive: 1000 ms<br>Work Queue: 5<br>Capacity: |
|----------------------|------------------------------------------------------------------|
| <b>Reject Policy</b> | $\boxtimes$ Abort<br>$\Box$ Retry and Abort                      |

*Table 2: Long-Running Tasks Thread Pool Configuration Example*

#### <span id="page-24-1"></span>**3.1.4.2.3 OLTP Thread Pool**

The OLTP (On-Line Transaction Processing) Thread Pool executor uses a thread pool with many more threads and a low hung-task threshold. It also uses a thread factory that creates threads with a slightly higher priority and a context Service with a limited amount of context information.

| <b>ManagedExecutorService</b> |                                                                                           |
|-------------------------------|-------------------------------------------------------------------------------------------|
| Name:                         | <b>Shared OLTP Thread Pool</b>                                                            |
| <b>JNDI</b> Name:             | concurrent/execsyc/OLTPShared                                                             |
| Context:                      | concurrent/ctx/OLTPContexts                                                               |
| Thread Factory:               | concurrent/tf/oltp                                                                        |
| Hung Task Threshold           | 20000 ms                                                                                  |
| Pool Info:                    | Core Size: 100<br>Max Size: $250$<br>Keep Alive: 10000 ms<br>Work Queue: 100<br>Capacity: |
| <b>Reject Policy</b>          | $\boxtimes$ Abort<br>$\Box$ Retry and Abort                                               |

*Table 3: OLTP Thread Pool Configuration Example*

## <span id="page-24-2"></span>*3.1.4.3 Default ManagedExecutorService*

The Java EE Product Provider must provide a preconfigured, default ManagedExecutorService for use by application components under the JNDI name java:comp/DefaultManagedExecutorService. The types of contexts to be propagated by this default ManagedExecutorService from a contextualizing application component must include naming context, classloader, and security information.

## <span id="page-24-0"></span>**3.1.5 System Administrator's Responsibilities**

The System Administrator (EE.2.11.5) is responsible for monitoring and overseeing the runtime environment. In the scope of this specification, these duties may include:

• monitoring for hung tasks

monitoring resource usage (for example, threads and memory)

# <span id="page-25-0"></span>**3.1.6 Lifecycle**

The lifecycle of ManagedExecutorService instances are centrally managed by the application server and cannot be changed by an application.

A ManagedExecutorService instance is intended to be used by multiple components and applications. When the executor runs a task, the context of the thread is changed to match the component instance that submitted the task. The context is then restored when the task is complete.

In [Figure 3-1,](#page-25-1) a single ManagedExecutorService instance is used to run tasks (in blue) from multiple application components (each denoted in a different color). Each task, when submitted to the ManagedExecutorService automatically retains the context of the submitting component and it becomes a Contextual Task. When the ManagedExecutorService runs the task, the task would be run in the context of the submitting component (as noted by different colored boxes in the figure).

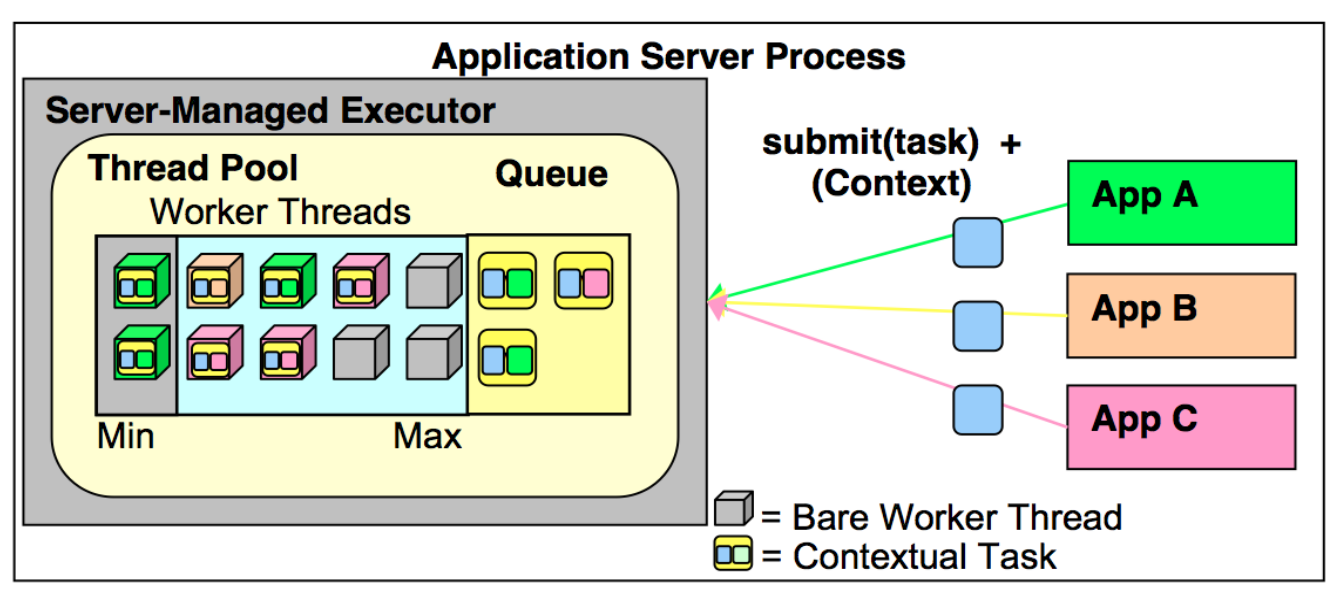

*Figure 3-1 Managed Thread Pool Executor Component Relationship*

<span id="page-25-1"></span>ManagedExecutorService instances may be terminated or suspended by the application server when applications or components are stopped or the application server itself is shutting down.

#### *3.1.6.1 Java EE Product Provider Requirements*

This subsection describes additional requirements for ManagedExecutorService providers.

- 1. All tasks, when executed from the ManagedExecutorService, will run with the Java EE component identity of the component that submitted the task.
- 2. The lifecycle of a ManagedExecutorService is managed by an application server. All lifecycle operations on the ManagedExecutorService interface will throw a java.lang.IllegalStateException exception. This includes the following methods that are defined in the java.util.concurrent.ExecutorService  $\text{interface: }$  awaitTermination(), isShutdown(), isTerminated(), shutdown(), and shutdownNow().

3. No task submitted to an executor can run if task's component is not started.

When a ManagedExecutorService instance is being shutdown by the Java EE Product Provider:

- 1. All attempts to submit new tasks are rejected.
- 2. All submitted tasks are cancelled if not running.
- 3. All running task threads are interrupted.
- 4. All registered ManagedTaskListeners are invoked.

# <span id="page-26-0"></span>**3.1.7 Quality of Service**

ManagedExecutorService implementations must support the at-most-once quality of service. The at-most-once quality of service guarantees that a task will run at most one time. This quality of service is the most efficient method to run tasks. Tasks submitted to an executor with this quality of service are transient in nature, are not persisted, and do not survive process restarts.

Other qualities of service are allowed, but are not addressed in this specification.

## <span id="page-26-1"></span>**3.1.8 Transaction Management**

ManagedExecutorService implementations must support user-managed global transaction demarcation using the javax.transaction.UserTransaction interface, which is described in the Java Transaction API specification. User-managed transactions allow components to manually control global transaction demarcation boundaries. Task implementations may optionally begin, commit, and roll-back a transaction. See EE.4 for details on transaction management in Java EE.

Task instances are run outside of the scope of the transaction of the submitting thread. Any transaction active in the executing thread will be suspended.

#### *3.1.8.1 Java EE Product Provider Requirements*

This subsection describes the transaction management requirements of a ManagedExecutorService implementation.

- 1. The javax.transaction.UserTransaction interface must be made available in the local JNDI namespace as environment entry: java:comp/UserTransaction (EE.5.10 and EE.4.2.1.1)
- 2. All resource managers must enlist with a UserTransaction instance when a transaction is active using the begin() method.
- 3. The executor is responsible for coordinating commits and rollbacks when the transaction ends using commit() and rollback() methods.
- 4. A task must have the same ability to use transactions as the component submitting the tasks. For example, tasks are allowed to call transactional enterprise beans, and managed beans that use the @Transactional interceptor as defined in the Java Transaction API specification.

#### *3.1.8.2 Application Component Provider's Requirements*

This subsection describes the transaction management requirements of each task provider's implementation.

- 1. A task instance that starts a transaction must complete the transaction before starting a new transaction.
- 2. The task provider uses the  $i$ <sub>avax</sub>, transaction. UserTransaction interface to demarcate transactions.
- 3. Transactions are demarcated using the begin(), commit() and rollback() methods of the UserTransaction interface.
- 4. While an instance is in an active transaction, resource-specific transaction demarcation APIs must not be used (e.g., if a javax.sql.Connection is enlisted in the transaction instance, the Connection.commit() and Connection.rollback() methods must not be used).
- 5. The task instance must complete the transaction before the task method ends.

#### <span id="page-27-1"></span>**3.1.8.2.1 UserTransaction Usage Example**

The following example illustrates how a task can interact with two XA-capable resources in a single transaction:

```
public class TranTask implements Runnable {
   UserTransaction ut = ...; public void run() { 
        // Start a transaction 
        ut.begin(); 
        // Invoke an EJB 
 ... 
        // Update a database using an XA capable JDBC DataSource 
        ... 
        // Commit the transaction 
        ut.commit(); 
    } 
}
```
## <span id="page-27-0"></span>*3.2 ManagedScheduledExecutorService*

The javax.enterprise.concurrent.ManagedScheduledExecutorService is an interface that extends the java.util.concurrent.ScheduledExecutorService and javax.enterprise.concurrent.ManagedExecutorService interfaces. Java EE Product Providers provide implementations of this interface to allow applications to run tasks at specified and periodic times.

The ManagedScheduledExecutorService offers the same managed semantics as the ManagedExecutorService and includes the delay and periodic task running capabilities that the ScheduledExecutorService interface provides with the addition of Trigger and ManagedTaskListener.

# <span id="page-28-0"></span>**3.2.1 Application Component Provider's Responsibilities**

Application Component Providers (application developers) (EE2.11.2) use a ManagedScheduledExecutorService instance and associated interfaces to develop application components that utilize the concurrency functions that these interfaces provide. Instances for these objects are retrieved using the Java Naming and Directory Interface (JNDI) Naming Context (EE.5.2) or through injection of resource environment references (EE.5.8.1.1).

The Application Component Provider may use resource environment references to obtain references to a ManagedScheduledExecutorService instance as follows:

- Assign an entry in the application component's environment to the reference using the reference type of: javax.enterprise.concurrent.ManagedScheduledExecutorService. (See EE.5.8.1.2 for information on how resource environment references are declared in the deployment descriptor.)
- Look up the managed object in the application component's environment using JNDI (EE.5.2), or through resource injection by the use of the Resource annotation (EE.5.8.1.1).

This specification recommends, but does not require, that all resource environment references be organized in the appropriate subcontext of the component's environment for the resource type. For example, all ManagedScheduledExecutorService references should be declared in the java: comp/env/concurrent subcontext.

Components create task classes by implementing the java.lang.Runnable Or java.util.concurrent.Callable interfaces. These task classes are typically stored with the Java EE application component.

Task instances are submitted to a ManagedScheduledExecutorService instance using any of the defined submit(), execute(), invokeAll(), invokeAny(), schedule(), scheduleAtFixedRate() OT scheduleWithFixedDelay() methods. Task instances will run as an extension of the Java EE container instance that submitted the task and may interact with Java EE resources as defined in other sections of this specification.

Task classes can optionally implement the javax.enterprise.concurrent.ManagedTask interface to provide execution properties and to register a javax.enterprise.concurrent.ManagedTaskListener instance to receive lifecycle events notifications. Execution properties allow configuration and control of various aspects of the task including whether to suspend any current transaction on the thread and to provide identity information.

It is important for Application Component Providers to identify and document the required behaviors and service-level agreements for each required ManagedScheduledExecutorService. The following example illustrates how the component can describe and utilize a ManagedScheduledExecutorService.

#### *3.2.1.1 Usage Example*

In this example, an application component wants to use a timer to periodically write in- memory events to a database log.

The attributes of the ManagedScheduledExecutorService reference is documented using the <description> tag within the deployment descriptor of the application component and later mapped by the Deployer.

#### <span id="page-28-1"></span>**3.2.1.1.1 Logger Timer Task**

The Logger Timer Task is a short-running, periodic task that has the same lifecycle as the servlet. It periodically

wakes up and dumps a queue's contents to a database log. Its lifecycle is controlled using a javax.servlet.ServletContextListener.

#### **3.2.1.1.2 Resource Environment Reference**

The following resource environment reference is added to the web.xml file for the web component. The description reflects the desired configuration attributes (see  $3.2.4.1$ ). Alternatively, the Resource annotation can be used in the Servlet code.

*Note – Using the description for documenting the configuration attributes of the managed object is optional. The format used here is only an example. Future revisions of Java EE specifications may formalize usages such as this.* 

```
<resource-env-ref> 
    <description> 
     This executor is used for the application's logger task.
      This executor has the following requirements: 
      Context Info: Local Namespace
    </description> 
    <resource-env-ref-name> 
      concurrent/ScheduledLoggerExecutor
   </resource-env-ref-name> 
    <resource-env-ref-type> 
      javax.enterprise.concurrent.ManagedScheduledExecutorService 
   </resource-env-ref-type>
</resource-env-ref>
```
#### **3.2.1.1.3 Task Definition**

The task itself simply uses a resource-reference to a JDBC data source, and uses a connect/use/close pattern when invoking the Datasource.

```
public class LoggerTimer implements Runnable { 
    DataSource ds = ...; 
    public void run() { 
      logEvents(getData(), ds);
 }
    void logEvents(Collection data, DataSource ds) { 
    // Iterate through the data and log each row. 
    for (...) { 
        try (Connection con = ds.getConnection(); ...) {
          // Write the data using our connection. 
          ... 
          // Commit. 
          con.commit(); 
        }
 }
```
#### **3.2.1.1.4 Task Submission**

}

The task is started and stopped by a javax.servlet.ServletContextListener.

```
public class CtxListener implements ServletContextListener { 
    Future loggerHandle = null; 
    @Resource(name="concurrent/ScheduledLoggerExecutor")
    ManagedScheduledExecutorService mes;
    public void contextInitialized(ServletContextEvent scEvent) { 
       LoggerTimer logger = new LoggerTimer(); 
       loggerHandle = mes.scheduleAtFixedRate( 
         logger, 5, TimeUnit.SECONDS);
    public void contextDestroyed(ServletContextEvent scEvent) {
       // Cancel and interrupt our logger task 
       if(loggerHandle!=null) { 
          loggerHandle.cancel(true);
 } 
\qquad \qquad \}}
```
## <span id="page-30-0"></span>**3.2.2 Application Assembler's Responsibilities**

The Application Assembler (EE.2.11.3) is responsible for assembling the application components into a complete Java EE Application and providing assembly instructions that describe the dependencies to the managed objects.

## <span id="page-30-1"></span>**3.2.3 Deployer's Responsibilities**

The Deployer (EE.2.11.4) is responsible for deploying the application components into a specific operational environment. In the terms of this specification, the Deployer installs the application components and maps the dependencies defined by the Application Component Provider and Application Assembler to managed objects with the properly defined attributes. See EE.5.8.2 for details.

## <span id="page-30-2"></span>**3.2.4 Java EE Product Provider's Responsibilities**

The Java EE Product Provider's responsibilities are as defined in EE.5.8.3.

Java EE Product Providers may include other contexts that may be propagated to a task or

javax.enterprise.concurrent.ManagedTaskListener thread (e.g. Locale).ManagedScheduledExecutorService implementations may add any additional contexts and provide the means for configuration of those contexts in any way so long as these contexts do not violate the required aspects of this specification.

The following section illustrates some possible configuration options that a Java EE Product Provider may want to provide.

#### <span id="page-31-0"></span>*3.2.4.1 ManagedScheduledExecutorService Configuration Attributes*

Each ManagedScheduledExecutorService may support one or more runtime behaviors as specified by configuration attributes. The Java EE Product Provider will determine both the appropriate attributes and the means of configuring those attributes for their product.

## <span id="page-31-1"></span>*3.2.4.2 Configuration Examples*

This section and subsections illustrate some examples of how a Java EE Product Provider could configure a ManagedScheduledExecutorService and the possible options that such a service could provide.

Providers may choose a more simplistic approach, or may choose to add more functionality, such as a higher quality-of-service or persistence.

Each of the examples has the following attributes:

- **Name**: An arbitrary name of the service for the deployer to use as a reference.
- **JNDI name**: The arbitrary, but required, name to identify the service instance. The deployer uses this value to map the service to the component's resource environment reference.
- Context: A reference to a context service instance (see section [3.3\)](#page-34-0). The context service can be used to define the context to propagate to the threads when running tasks. Having multiple context Service instances, each with a different policy may be desirable for some implementations. If both Context and ThreadFactory attributes are specified, the Context attribute of the ThreadFactory configuration should be ignored.
- **ThreadFactory:** A reference to a ManagedThreadFactory instance (see section [3.4\)](#page-42-0). The managed ThreadFactory instance can create threads with different attributes (such as priority).
- **Thread Use**: If the application intends to run short vs. long-running tasks they can specify to use pooled or daemon threads.
- **Hung Task Threshold**: The amount of time in milliseconds that a task can execute before it is considered hung.
- **Pool Info**: If the executor is a thread pool, then the various thread pool attributes can be defined (this is based on the attributes for the Java java.util.concurrent.ThreadPoolExecutor class):
	- **Core Size**: The number of threads to keep in the pool, even if they are idle.
	- **Maximum Size**: The maximum number of threads to allow in the pool (could be unbounded).
	- **Keep Alive**: The time to allow threads to remain idle when the number of threads is greater than the core size.
- **Reject Policy**: The policy to use when a task is to be rejected by the executor. In this example, two policies are available:
	- **Abort**: Throw an exception when rejected.

**Retry and Abort**: Automatically resubmit to another instance and abort if it fails.

#### **3.2.4.2.1 Typical Timer**

This example describes a typical configuration for a ManagedScheduledExecutorService that uses a bounded thread pool. Only 10 timers can run simultaneously and are considered hung if they have run more than 5 seconds. An executor such as this can be shared between applications and is designed to run very short-duration tasks, for example, marking a transaction to rollback after a timeout.

| <b>ManagedScheduledExecutorService</b> |                                                     |
|----------------------------------------|-----------------------------------------------------|
| Name:                                  | <b>Typical Timer</b>                                |
| <b>JNDI</b> Name:                      | concurrent/execsyc/Timer                            |
| Context:                               | concurrent/ctx/AllContexts                          |
| Thread Factory:                        | concurrent/tf/normal                                |
| Thread Use:                            | $\boxtimes$ Pooled<br>$\Box$ Daemon                 |
| Hung Task Threshold                    | 5000 ms                                             |
| Pool Info:                             | Core Size: 2<br>Max Size: 10<br>Keep Alive: 3000 ms |
| Reject Policy                          | $\boxtimes$ Abort<br>$\Box$ Retry and Abort         |

*Table 4: Typical Timer Configuration Example*

#### <span id="page-32-1"></span>*3.2.4.3 Default ManagedScheduledExecutorService*

The Java EE Product Provider must provide a preconfigured, default ManagedScheduledExecutorService for use by application components under the JNDI name java: comp/DefaultManagedScheduledExecutorService. The types of contexts to be propagated by this default ManagedScheduledExecutorService from a contextualizing application component must include naming context, class loader, and security information.

## <span id="page-32-0"></span>**3.2.5 System Administrator's Responsibilities**

The System Administrator (EE.2.110.5) is responsible for monitoring and overseeing the runtime environment. In the scope of this specification, these duties may include:

- Monitoring for hung tasks.
- Monitoring resource usage (for example, threads and memory).

# <span id="page-33-0"></span>**3.2.6 Lifecycle**

The lifecycle of ManagedScheduledExecutorService instances are centrally managed by the application server and cannot be changed by an application.

A ManagedScheduledExecutorService instance can be used by multiple components and applications. When the executor runs a task, the context of the thread is changed to match the component instance that submitted the task. The context is then restored when the task is complete. See Figure 3-1 Managed [Thread Pool](#page-25-1) Executor [Component Relationship.](#page-25-1)

ManagedScheduledExecutorService instances may be terminated or suspended by the application server when applications or components are stopped or the application server itself is shutting down.

#### *3.2.6.1 Java EE Product Provider Requirements*

This subsection describes requirements for ManagedScheduledExecutorService providers.

- 1. All tasks, when executed from the ManagedScheduledExecutorService, will run with the context of the application component that submitted the task.
- 2. The lifecycle of a ManagedScheduledExecutorService is managed by an application server. All lifecycle operations on the ManagedScheduledExecutorService interface will throw a java.lang.IllegalStateException exception. This includes the following methods that are defined in the java.util.concurrent.ExecutorService interface: awaitTermination(), isShutdown(), isTerminated(), shutdown(), and shutdownNow().
- 3. All tasks submitted to an executor must not run if task's component is not started.

When a ManagedScheduledExecutorService instance is being shutdown by the Java EE Product Provider:

- 1. All attempts to submit new tasks are rejected.
- 2. All submitted tasks are cancelled if not running.
- 3. All running task threads are interrupted.
- 4. All registered ManagedTaskListeners are invoked.

## <span id="page-33-1"></span>**3.2.7 Quality of Service**

ManagedScheduledExecutorService implementations must support the at-most-once quality of service. The atmost-once quality of service guarantees that a task will run at most, one time. This quality of service is the most efficient method to run tasks. Tasks submitted to an executor with this quality of service are transient in nature, are not persisted, and do not survive process restarts.

Other qualities of service are allowed, but are not addressed in this specification.

## <span id="page-33-2"></span>**3.2.8 Transaction Management**

ManagedScheduledExecutorService implementations must support user-managed global transaction demarcation using the javax.transaction.UserTransaction interface, which is described in the Java Transaction API

specification. User-managed transactions allow components to manually control global transaction demarcation boundaries. Task implementations may optionally begin, commit, and roll-back a transaction. See EE.4 for details on transaction management in Java EE.

Task instances are run outside of the scope of the transaction of the submitting thread. Any transaction active in the executing thread will be suspended.

#### *3.2.8.1 Java EE Product Provider Requirements*

This subsection describes the transaction management requirements of a ManagedScheduledExecutorService implementation.

- 1. The javax.transaction.UserTransaction interface must be made available in the local JNDI namespace as environment entry: java:comp/UserTransaction (J2EE.5.7 and J2EE.4.2.1.1)
- 2. All resource managers must enlist with a UserTransaction instance when a transaction is active using the begin() method.
- 3. The executor is responsible for coordinating commits and rollbacks when the transaction ends using commit() and rollback() methods.
- 4. A task must have the same ability to use transactions as the component submitting the tasks. For example, tasks are allowed to call transactional enterprise beans, and managed beans that use the @Transactional interceptor as defined in the Java Transaction API specification.

#### *3.2.8.2 Application Component Provider's Requirements*

This subsection describes the transaction management requirements of each task provider's implementation.

- 1. A task instance that starts a transaction must complete the transaction before starting a new transaction.
- 2. The task provider uses the javax.transaction.UserTransaction interface to demarcate transactions.
- 3. Transactions are demarcated using the begin(), commit() and rollback() methods of the UserTransaction interface.
- 4. While an instance is in an active transaction, resource-specific transaction demarcation APIs must not be used (e.g., if a java.sql.Connection is enlisted in the transaction instance, the Connection.commit() and Connection.rollback() methods must not be used).
- 5. The task instance must complete the transaction before the task method ends.

See section [3.1.8.2.1 f](#page-27-1)or an example on how to use a UserTransaction within a task.

# <span id="page-34-0"></span>*3.3 ContextService*

The javax.enterprise.concurrent.ContextService allows applications to create contextual objects without using a managed executor. The ContextService uses the dynamic proxy capabilities found in the java.lang.reflect package to associate the application component container context with an object instance. The object becomes a contextual object (see section [2.3.2 \)](#page-12-1) and whenever a method on the contextual object is invoked, the method executes with the thread context of the associated application component instance.

Contextual objects allow application components to develop a wide variety of applications and services that are not normally possible in the Java EE platform, such as workflow systems. When used in conjunction with a ManagedThreadFactory, customized Java SE platform ExecutorService implementations can be used.

The ContextService also allows non-Java EE service callbacks (such as JMS MessageListeners and JMX NotificationListeners) to run in the context of the listener registrant instead of the implementation provider's undefined thread context.).

# <span id="page-35-0"></span>**3.3.1 Application Component Provider's Responsibilities**

Application Component Providers (application developers) ( $EE2.11.2$ ) use a context Service instance to create contextual object proxies. Instances for these objects are retrieved using the Java Naming and Directory Interface (JNDI) Naming Context (EE.5) or through injection of resource environment references (EE.5.8.1.1).

The Application Component Provider may use resource environment references to obtain references to a ContextService instance as follows:

- Assign an entry in the application component's environment to the reference using the reference type of: javax.enterprise.concurrent.ContextService. (See EE.5.8.1.2 for information on how resource environment references are declared in the deployment descriptor.)
- Look up the managed object in the application component's environment using JNDI (EE.5.2), or through resource injection by the use of the Resource annotation (EE.5.8.1.1).

This specification recommends, but does not require, that all resource environment references be organized in the appropriate subcontext of the component's environment for the resource type. For example, all ContextService references should be declared in the java:comp/env/concurrent subcontext.

• Contextual object proxy instances are created with a  $\zeta$  context service instance using the createContextualProxy() method. Contextual object proxies will run as an extension of the application component instance that created the proxy and may interact with Java EE container resources as defined in other sections of this specification.

It is important for Application Component Providers to identify and document the required behaviors and service-level agreements for each required ContextService. The following example illustrates how the component can describe and utilize a ContextService.

#### *3.3.1.1 Usage Example*

This section provides an example that shows how a custom ExecutorService can be utilized within an application component.

## **3.3.1.1.1 Custom ExecutorService**

This example demonstrates how a singleton Java SE  $_{\text{ExecutorService}}$  implementation (such as the java.util.concurrent.ThreadPoolExecutor) can be used from an EJB. In this example, the reference ThreadPoolExecutor implementation is used instead of the implementation supplied with the Java EE Product Provider.

A custom ExecutorService can be created like any Java object. For applications to use an object, it can be

accessed using a singleton or using a Connectors resource adapter. In this example, we use a singleton session bean.

Since the ExecutorService is a singleton session bean, it can be accessed by several EJB or Servlet instances. The ExecutorService uses threads created from a ManagedThreadFactory (see section [3.4\)](#page-42-0) provided by the Java EE Product Provider. The context Service is used to guarantee that the task, when it runs on one of the worker threads in the pool, will have the correct component context available to it.

#### **3.3.1.1.2 ExecutorService Singleton**

Create a singleton session bean ExecutorAccessor with a getter for the ExecutorService. The ExecutorAccessor should be included with the EJB module or other jar that is in the scope of the application component.

```
@Singleton
public class ExecutorAccessor { 
     private ExecutorService threadPoolExecutor = null;
     @Resource(name="concurrent/ThreadFactory")
     ManagedThreadFactory threadFactory;
     @PostConstruct
     public void postConstruct() {
       threadPoolExecutor = new ThreadPoolExecutor(
            5, 10, 5, TimeUnit.SECONDS, 
           new ArrayBlockingQueue<Runnable>(10), threadFactory);
      }
     public ExecutorService getThreadPool() { 
       return threadPoolExecutor;
\left\{\begin{array}{ccc} & & \\ & \end{array}\right\}}
```
#### **3.3.1.1.3 CreditReport Task**

The CreditReport task retrieves a credit report from a given credit agency for a given tax identification number. Multiple tasks are invoked in parallel by an EJB business method.

#### **3.3.1.1.4 Resource Environment References**

This example refers to a context Service and a Managed Thread Factory.

*Note – Using the description for documenting the configuration attributes of the managed object is optional. The format used here is only an example. Future revisions of Java EE specifications may formalize usages such as this.* 

```
<resource-env-ref> 
    <description> 
        This ThreadFactory is used for the singleton ThreadPoolExecutor. 
          Priority: Normal 
          Context Info: NA
    </description> 
    <resource-env-ref-name>
```

```
 concurrent/ThreadFactory
   </resource-env-ref-name>
    <resource-env-ref-type> 
      javax.enterprise.concurrent.ManagedThreadFactory 
   </resource-env-ref-type>
</resource-env-ref> 
<resource-env-ref> 
    <description> 
       This ContextService is used in conjunction with the custom 
       ThreadPoolExecutor that the credit report component is using. 
       This ContextService has the following requirements: 
          Context Info: Local namespace, security
   </description> 
    <resource-env-ref-name> 
       concurrent/AllContexts
   </resource-env-ref-name>
    <resource-env-ref-type> 
       javax.enterprise.concurrent.ContextService 
   </resource-env-ref-type>
</resource-env-ref>
```
#### **3.3.1.1.5 Task Definition**

This task logs the request in a database, which requires the local namespace in order to locate the correct Datasource. It also utilizes the Java Authentication and Authorization API (JAAS) to retrieve the user's identity from the current thread in order to audit access to the credit report.

```
public class CreditScoreTask implements Callable<Long> { 
    private long taxID; 
    private int agency; 
    public CreditScoreTask(long taxID, int agency) { 
       this.taxID = taxID; 
       this.agency = agency; 
    } 
    public Long call() { 
        // Log the request in a database using the identity of the user. 
        // Use the local namespace to locate the datasource 
        Subject currentSubject = 
          Subject.getSubject(AccessController.getContext()); 
        logCreditAccess(currentSubject, taxID, agency); 
        // Use Web Services to retrieve the credit score from the
        // specified agency. 
        return getCreditScore(taxID, agency); 
    } 
    ... 
}
```
#### **3.3.1.1.6 Task Invocation**

The LoanCheckerBean is a stateless session EJB that has one method that is used to retrieve the credit scores for one tax ID from three different agencies. It uses three threads to accomplish this, including the EJB thread.

While the EJB thread is retrieving one credit score, two other threads are retrieving the other two scores.

```
class LoanCheckerBean { 
    @Resource(name="concurrent/AllContexts")
    ContextService ctxSvc;
    @EJB private ExecutorAccessor executorAccessor;
    public long[] getCreditScores(long taxID) { 
       // Retrieve our singleton threadpool, but wrap it in 
       // a ExecutorCompletionService 
       ExecutorCompletionService<Long> threadPool = 
          new ExecutorCompletionService<Long>( 
              executorAccessor.getThreadPool()); 
       // Use this thread to retrieve one credit score, and 
       // use two other threads to process the other two scores. 
       // Since we are using a custom executor and 
       // because our tasks depend upon the context in which this 
       // method is running, we use a contextual task. 
       CreditScoreTask agency1 = new CreditScoreTask(taxID, 1); 
       Callable<Long> agency2 = ctxSvc.createContextualProxy( 
             new CreditScoreTask(taxID, 2), Callable.class); 
       Callable<Long> agency3 = ctxSvc.createContextualProxy ( 
            new CreditScoreTask(taxID, 3), Callable.class);
       threadPool.submit(agency2); 
       threadPool.submit(agency3); 
      long[] scores = {0,0,0};
        try { 
           // Retrieve one credit score on this thread. 
          scores[0] = agency1-call(); // Retrieve the other two credit scores 
           scores[1] = threadPool.take().get(); 
          scores[2] = threadPool.take().get();
        } catch (InterruptedException e) { 
           // The app may be shutting down. 
        } catch (ExecutionException e) { 
           // There was an error retrieving one of the asynch scores. 
 }
        return scores; 
 }
}
```
## <span id="page-38-0"></span>**3.3.2 Application Assembler's Responsibilities**

The Application Assembler (EE.2.11.3) is responsible for assembling the application components into a complete Java EE Application and providing assembly instructions that describe the dependencies to the managed objects.

## <span id="page-38-1"></span>**3.3.3 Deployer's Responsibilities**

The Deployer (EE.2.11.4) is responsible for deploying the application components into a specific operational environment. In the terms of this specification, the Deployer installs the application components and maps the

Final Release 3-23

dependencies defined by the Application Component Provider and Application Assembler to managed objects with the properly defined attributes. See EE.5.8.2 for details.

All objects created by a context service instance are required to propagate Java EE container context information (see section [2.3\)](#page-10-3) to the methods invoked on the proxied object.

# <span id="page-39-0"></span>**3.3.4 Java EE Product Provider's Responsibilities**

The Java EE Product Provider's responsibilities are as defined in EE.5.8.3 and must provide an implementation of any behaviors defined in the following:

- All invocation handlers for the contextual proxy implementation must implement java.io.Serializable.
- All invocations to any of the proxied interface methods will fail with a java.lang.IllegalStateException exception if the application component is not started or deployed.

Java EE Product Providers may add any additional container contexts to the managed Context Service and provide the means for configuration of those contexts in any way so long as these contexts do not violate the required aspects of this specification.

The following section illustrates some possible configuration options that a Java EE Product Provider may want to provide.

#### *3.3.4.1 ContextService Configuration Attributes*

Each context Service may support one or more runtime behaviors as specified by configuration attributes. The Java EE Product Provider will determine both the appropriate attributes and the means of configuring those attributes for their product.

#### *3.3.4.2 Configuration Examples*

This section and subsections illustrate some examples how a Java EE Product Provider could configure a ContextService and the possible options that such a service could provide.

The ContextService can be used directly by application components by using resource environment references or providers may choose to use the context information supplied as default context propagation policies for a ManagedExecutorService, ManagedScheduledExecutorService OT ManagedThreadFactory. The configuration examples covered in sections  $3.1.4.2$   $3.2.4.2$  and  $3.4.4.2$  refer to one of the context Service configuration examples that follow.

Each of the examples has the following attributes:

- **Name**: An arbitrary name of the service for the deployer to use as a reference.
- **JNDI name**: The arbitrary, but required, name to identify the service instance. The deployer uses this value to map the service to the component's resource environment reference.
- **Context info**: The context information to be propagated.
- **Security**: If enabled, propagate the container security principal.
- **Locale**: If enabled, the locale from the container thread is propagated.
- **Custom**: If enabled, custom, thread-local data is propagated.

#### **3.3.4.2.1 All Contexts**

| <b>ContextService</b> |                                                        |
|-----------------------|--------------------------------------------------------|
| Name:                 | All Contexts                                           |
| <b>JNDI</b> Name:     | Concurrent/cs/AllContexts                              |
| Context Info:         | $\boxtimes$ Security<br>☑ Locale<br>$\boxtimes$ Custom |

*Table 5: All Contexts Configuration Example*

#### <span id="page-40-0"></span>**3.3.4.2.2 OLTP Contexts**

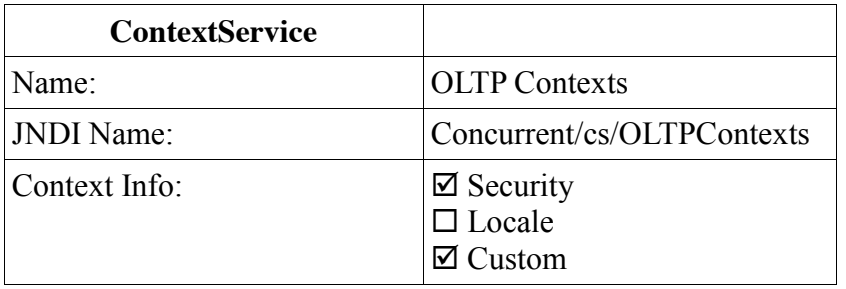

*Table 6: OLTP Contexts Configuration Example*

#### <span id="page-40-2"></span><span id="page-40-1"></span>**3.3.4.2.3 No Contexts**

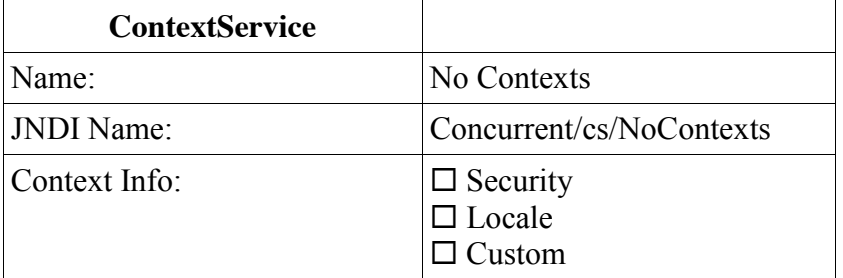

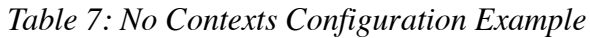

#### *3.3.4.3 Default ContextService*

The Java EE Product Provider must provide a preconfigured, default Context Service for use by application components under the JNDI name java:comp/DefaultContextService. The types of contexts to be propagated by this default contextservice from a contextualizing application component must include naming context, class loader, and security information.

## <span id="page-41-0"></span>**3.3.5 Transaction Management**

Contextual dynamic proxies support user-managed global transaction demarcation using the javax.transaction.UserTransaction interface, which is described in the Java Transaction API specification. By default, proxy methods suspend any transactional context on the thread and allow components to manually control global transaction demarcation boundaries. Context objects may optionally begin, commit, and rollback a transaction. See EE.4 for details on transaction management in Java EE.

By using an execution property when creating the contextual proxy object, application components can choose to not suspend the transactional context on the thread, and any resources used by the task will be enlisted to that transaction. Refer to the Javadoc for the javax.enterprise.concurrent.ContextService interface for details and examples.

#### *3.3.5.1 Java EE Product Provider Requirements*

This subsection describes the transaction management requirements of a  $\epsilon$  context service implementation when transaction management is enabled (this is the default behavior).

- 1. The javax.transaction.UserTransaction interface must be made available in the local JNDI namespace as environment entry: java:comp/UserTransaction (EE.5.10 and EE.4.2.1.1)
- 2. All resource managers must enlist with a UserTransaction instance when a transaction is active using the begin() method.
- 3. The executor is responsible for coordinating commits and rollbacks when the transaction ends using commit() and rollback() methods.
- 4. A task must have the same ability to use transactions as the component submitting the tasks. For example, tasks are allowed to call transactional enterprise beans, and managed beans that use the @Transactional interceptor as defined in the Java Transaction API specification.

#### *3.3.5.2 Application Component Provider's Requirements*

This subsection describes the transaction management requirements of each task provider's implementation when transaction management is enabled (this is the default behavior).

- 1. A task instance that starts a transaction must complete the transaction before starting a new transaction.
- 2. The task provider uses the javax.transaction.userTransaction interface to demarcate transactions.
- 3. Transactions are demarcated using the begin(), commit() and rollback() methods of the UserTransaction interface.
- 4. While an instance is in an active transaction, resource-specific transaction demarcation APIs must not be used (e.g. if a javax.sql.Connection is enlisted in the transaction instance, the Connection.commit() and Connection.rollback() methods must not be used).
- 5. The task instance must complete the transaction before the task method ends.

See section [3.1.8.2.1 f](#page-27-1)or an example of using a UserTransaction within a task.

#### <span id="page-42-0"></span>*3.4 ManagedThreadFactory*

The javax.enterprise.concurrent.ManagedThreadFactory allows applications to create thread instances from a Java EE Product Provider without creating new java.lang.Thread instances directly. This object allows Application Component Providers to use custom executors such as the

java.util.concurrent.ThreadPoolExecutor when advanced, specialized execution patterns are required.

Java EE Product Providers can provide custom Thread implementations to add management capabilities and container contextual information to the thread.

# <span id="page-42-1"></span>**3.4.1 Application Component Provider's Responsibilities**

Application Component Providers (application developers) (EE2.11.2) use a

javax.enterprise.concurrent.ManagedThreadFactory instance to create manageable threads. ManagedThreadFactory instances are retrieved using the Java Naming and Directory Interface (JNDI) Naming Context (EE.5) or through injection of resource environment references (EE.5.8.1.1).

The Application Component Provider may use resource environment references to obtain references to a ManagedThreadFactory instance as follows:

- Assign an entry in the application component's environment to the reference using the reference type of: javax.enterprise.concurrent.ManagedThreadFactory. (See EE.5.8.1.2 for information on how resource environment references are declared in the deployment descriptor.)
- This specification recommends, but does not require, that all resource environment references be organized in the appropriate subcontext of the component's environment for the resource type. For Example, all ManagedThreadFactory references should be declared in the java:comp/env/concurrent subcontext.
- Look up the managed object in the application component's environment using JNDI (EE.5), or through resource injection by the use of the Resource annotation (EE.5.8.1.1).
- New threads are created using the newThread(Runnable r) method on the java.util.concurrent.ThreadFactory interface.
- The application component thread has permission to interrupt the thread. All other modifications to the thread are subject to the security manager, if present.
- All Threads are contextual (see section [2.3\)](#page-10-3). When the thread is started using the Thread.start() method, the Runnable that is executed will run with the context of the application component instance that created the ManagedThreadFactory instance.

*Note – The ManagedThreadFactory instance may be invoked from several threads in the application component, each with a different container context (for example, user identity). By always applying the context of the ManagedThreadFactory creator, each thread has a consistent context. If a different context is required for each thread, use the ContextService to create a contextual object (see section* [3.3](#page-34-0)*).* 

• If a ManagedThreadFactory instance is stopped, all subsequent calls to newThread() must throw a java.lang.IllegalStateException

#### *3.4.1.1 Usage Example*

In this example, an application component uses a background daemon task to dump in-memory events to a database log, similar to the timer usage example in section [3.2.1.1.1 .](#page-28-1)

The attributes of the ManagedThreadFactory reference is documented using the  $\langle$ description $\rangle$  tag within the deployment descriptor of the application component and later mapped by the Deployer.

#### **3.4.1.1.1 Logger Task**

The Logger Task is a long-running task that has the same lifecycle as the servlet. It continually monitors a queue and waits for events to a database log. Its lifecycle is controlled using a javax.servlet.ServletContextListener.

#### **3.4.1.1.2 Resource Environment Reference**

The following resource environment reference is added to the web.xml file for the web component. The description reflects the desired configuration attributes (see section  $3.4.4.2$ ). Alternatively, the Resource annotation can be used in the Servlet code.

*Note – Using the description for documenting the configuration attributes of the managed object is optional. The format used here is only an example. Future revisions of Java EE specifications may formalize usages such as this.* 

```
<resource-env-ref> 
    <description>
      This ManagedThreadFactory is used to create a thread for for the 
      application's logger task. 
      This ManagedThreadFactory has the following requirements: 
        Context Info: Local Namespace
   </description> 
    <resource-env-ref-name> 
      concurrent/LoggerThreadFactory
  </resource-env-ref-name>
    <resource-env-ref-type> 
      javax.enterprise.concurrent.ManagedThreadFactory 
   </resource-env-ref-type>
</resource-env-ref>
```
#### **3.4.1.1.3 Task Definition**

The task itself simply uses a resource-reference to a JDBC data source, and uses a connect/use/close pattern when invoking the Datasource.

```
public class LoggerTask implements Runnable { 
   DatsSource ds = ...;
    public void run() { 
       // Wait for data and log it. 
      while (!Thread.interrupted()) {
          logEvents(getData(), ds); 
 }
    }
    void logEvents(Collection data, DataSource ds) { 
       // Iterate through the data and log each row. 
       for (...) { 
          try (Connection con = ds.getConnection();... {
             // Write the data using our connection. 
             ... 
            // Commit. 
            con.commit(); 
          }
       }
 }
}
```
#### **3.4.1.1.4 Task Submission**

The task is started and stopped by a javax.servlet.ServletContextListener.

```
public class CtxListener implments ServletContextListener { 
    Thread loggerThread = null;
    @Resource(name="concurrent/LoggerThreadFactory")
    ManagedThreadFactory threadFactory;
    public void contextInitialized(ServletContextEvent scEvent) { 
       LoggerTask logger = new LoggerTask();
       Thread loggerThread = threadFactory.newThread(logger);
        loggerThread.start(); 
    } 
    public void contextDestroyed(ServletContextEvent scEvent) { 
       // Interrupt our logger task since it is no longer available. 
       // Note: The server will do this for us as well. 
       if (loggerThread!=null) { 
         loggerThread.interrupt(); 
 }
 }
}
```
#### <span id="page-44-0"></span>**3.4.2 Application Assembler's Responsibilities**

The Application Assembler (EE.2.11.3) is responsible for assembling the application components into a

Final Release 3-29

complete Java EE Application and providing assembly instructions that describe the dependencies to the managed objects.

# <span id="page-45-0"></span>**3.4.3 Deployer's Responsibilities**

The Deployer (EE.2.11.4) is responsible for deploying the application components into a specific operational environment. In the terms of this specification, the Deployer installs the application components and maps the dependencies defined by the Application Component Provider and Application Assembler to managed objects with the properly defined attributes. See EE.5.8.2 for details.

## <span id="page-45-1"></span>**3.4.4 Java EE Product Provider's Responsibilities**

The Java EE Product Provider's responsibilities are as defined in EE.5.8.3 and must support the following:

- Threads returned by the newThread() method must implement the ManageableThread interface.
- When a ManagedThreadFactory instance is stopped, such as when the component that created it is stopped or when the application server is shutting down, all threads that it has created using the newThread() method are interrupted. Calls to the isShutdown() method in the ManageableThread interface on these threads must return true.

*Note – The intent is to prevent access to components that are no longer available.* 

• Threads that are created by a ManagedThreadFactory instance but are started after the ManagedThreadFactory has shut down is required to start with an interrupted status. Calls to the isShutdown() method in the ManageableThread interface on these threads must return true.

All threads created by a ManagedThreadFactory instance are required to propagate container context information (see section [2.3](#page-10-3)) to the thread's Runnable.

Java EE Product Providers may add any additional container contexts to the managed ManagedThreadFactory and provide the means for configuration of those contexts in any way so long as these contexts do not violate the required aspects of this specification.

The following section illustrates some possible configuration options that a Java EE Product Provider may want to provide.

## *3.4.4.1 ManagedThreadFactory Configuration Attributes*

Each managed ManagedThreadFactory may support one or more runtime behaviors as specified by configuration attributes. The Java EE Product Provider will determine both the appropriate attributes and the means of configuring those attributes for their product.

#### <span id="page-45-2"></span>*3.4.4.2 Configuration Examples*

This section and subsections illustrate some examples of how a Java EE Product Provider could configure a ManagedThreadFactory and the possible options that such a service could provide.

A ManagedThreadFactory can be used directly by application components by using resource environment references, or providers may choose to use the context information supplied as default context propagation policies for ManagedExecutorService, or ManagedScheduledExecutorService instances. The configuration examples covered in sections [3.1.4.2 a](#page-22-1)nd [3.2.4.2](#page-31-1) refer to one of the ManagedThreadFactory configuration examples that follow.

Each of the examples has the following attributes:

- **Name**: An arbitrary name of the service for the deployer to use as a reference.
- **JNDI name**: The arbitrary, but required, name to identify the service instance. The deployer uses this value to map the service to the component's resource environment reference.
- Context: A reference to a context service instance (see section [3.3\)](#page-34-0). The context service can be used to define the context to propagate to the threads when running tasks. Having multiple context Service instances, each with a different policy may be desirable for some implementations.
- **Priority**: The priority to assign to the thread (the higher the number, the higher the priority). See the java.lang.Thread Javadoc for details on how this value can be used.

#### **3.4.4.2.1 Normal Threads**

This configuration example illustrates a typical ManagedThreadFactory that creates normal priority threads with all available context information.

| <b>ManagedThreadFactory</b> |                           |
|-----------------------------|---------------------------|
| Name:                       | Normal Threads            |
| JNDI Name:                  | Concurrent/tf/normal      |
| Context:                    | Concurrent/cf/AllContexts |
| Priority:                   | 5 (Normal)                |

*Table 8: Normal ManagedThreadFactory Configuration Example*

#### <span id="page-46-0"></span>**3.4.4.2.2 OLTP Threads**

This configuration example describes a ManagedThreadFactory that creates threads with a higher than normal priority that can be used for OLTP-type requests.

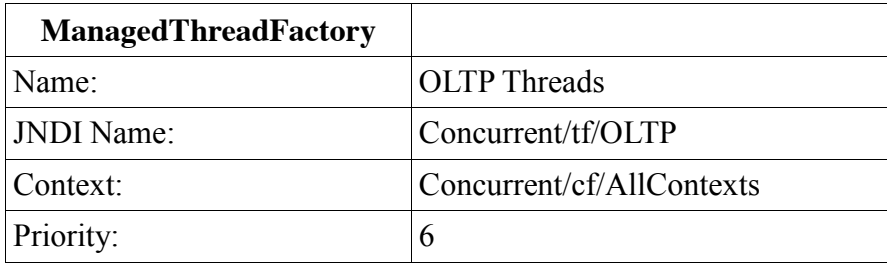

#### <span id="page-47-2"></span>**3.4.4.2.3 Threads for Long-Running Tasks**

This configuration example describes a ManagedThreadFactory that creates lower-priority threads that can be used for background, long-running tasks.

| <b>ManagedThreadFactory</b> |                                             |
|-----------------------------|---------------------------------------------|
| Name:                       | Long Running Tasks Threads                  |
| <b>JNDI</b> Name:           | Concurrent/tf/longRunningThreads<br>Factory |
| Context:                    | Concurrent/cf/AllContexts                   |
| Priority:                   | 4                                           |

*Table 10: Long-Running Tasks ManagedThreadFactory Configuration Example*

#### <span id="page-47-3"></span>*3.4.4.3 Default ManagedThreadFactory*

The Java EE Product Provider must provide a preconfigured, default ManagedThreadFactory for use by application components under the JNDI name  $j$  ava:  $comp/DefaultManager$   $\alpha$  and  $r$  and  $r$  and  $r$  and  $r$  are types of contexts to be propagated by this default ManagedThreadFactory from a contextualizing application component must include naming context, class loader, and security information.

# <span id="page-47-0"></span>**3.4.5 System Administrator's Responsibilities**

The System Administrator (EE.2.11.5) is responsible for monitoring and overseeing the runtime environment. In the scope of this specification, these duties may include:

- Monitoring for hung tasks.
- Monitoring resource usage (for example, threads and memory).

## <span id="page-47-1"></span>**3.4.6 Transaction Management**

ManagedThreadFactory implementations must support user-managed global transaction demarcation using the javax.transaction.UserTransaction interface, which is described in the Java Transaction API specification s with similar semantics to EJB bean-managed transaction demarcation (see the Enterprise JavaBeans specification). User-managed transactions allow components to manually control global transaction demarcation boundaries. Task implementations may optionally begin, commit, and roll-back a transaction. See EE.4 for details on transaction management in Java EE.

Task instances are run outside of the scope of the transaction of the submitting thread. Any transaction active in the executing thread will be suspended.

#### *3.4.6.1 Java EE Product Provider Requirements*

This subsection describes the transaction management requirements of a ManagedThreadFactory implementation.

- 1. The javax.transaction.UserTransaction interface must be made available in the local JNDI namespace as environment entry: java:comp/UserTransaction (EE.5.10 and EE.4.2.1.1)
- 2. All resource managers must enlist with a UserTransaction instance when a transaction is active using the begin() method.
- 3. The executor is responsible for coordinating commits and rollbacks when the transaction ends using commit() and rollback() methods.
- 4. A task must have the same ability to use transactions as the component submitting the tasks. For example, tasks are allowed to call transactional enterprise beans, and managed beans that use the @Transactional interceptor as defined in the Java Transaction API specification.

#### *3.4.6.2 Application Component Provider's Requirements*

This subsection describes the transaction management requirements of each task provider's implementation.

- 1. A task instance that starts a transaction must complete the transaction before starting a new transaction.
- 2. The task provider uses the javax.transaction.UserTransaction interface to demarcate transactions.
- 3. Transactions are demarcated using the  $\epsilon$  begin(), commit(), and rollback() methods of the UserTransaction interface.
- 4. While an instance is in an active transaction, resource-specific transaction demarcation APIs must not be used (e.g. if a javax.sql.Connection is enlisted in the transaction instance, the Connection.commit() and Connection.rollback() methods must not be used).
- 5. The task instance must complete the transaction before the task method ends.

See section [3.1.8.2.1 f](#page-27-1)or an example of using a UserTransaction within a task.